## Zeit sparen. Kosten senken. DOit. BOXit.

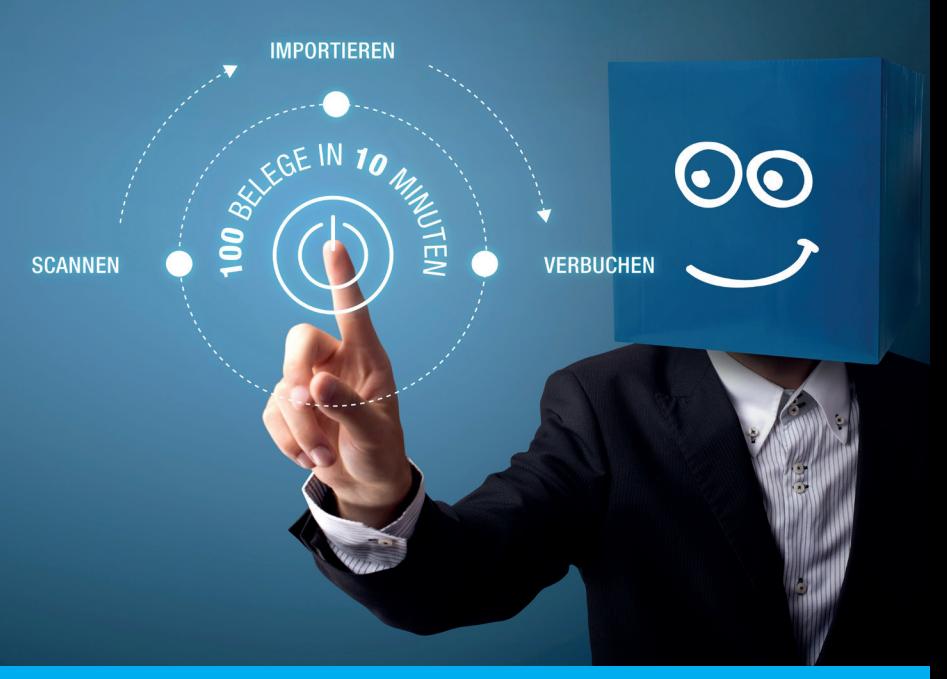

Digitalisieren Sie Ihr Leben dort, wo es zu komplex wird, damit Sie sich voll und ganz auf Ihr Kerngeschäft konzentrieren können!

Noch heute Termin vereinbaren!

- 0800 66 55 17
- office@boxit.at  $\overline{\phantom{1}}$
- m boxit.at/anfrage-termine

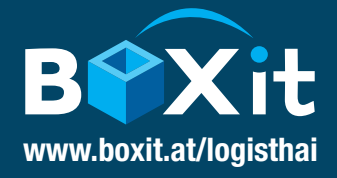